## Survival analysis hw02 105225020 wei ting sun 1. read example 4.3 and reproduce Fig 4.10 and 4.11 (detailed calculations must be shown) (a) Fig 4.10

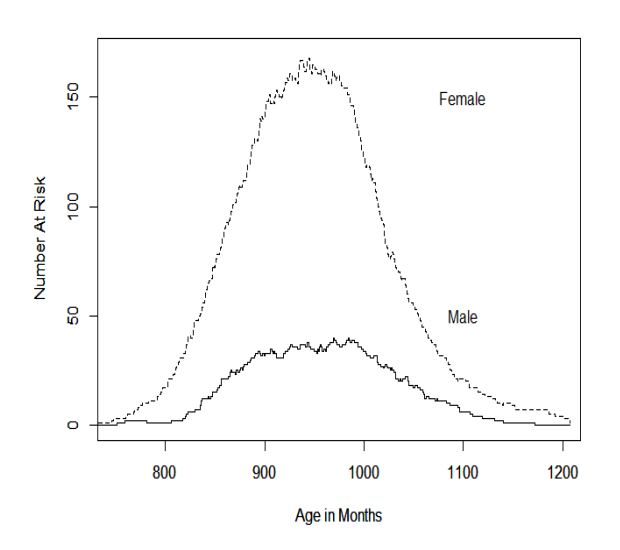

I download the package (boot) for the channing house data.

The picture is where I separated the data into two group (male),(female) , and then draw the number of risk  $Y_i$ , but with the same time  $t_i^*$ .

The plot shows the number of individuals at risk as a function of the age at which individuals die for both males and females .

We can notice that the number at risk initially increases as more individuals enter into the study cohort and that this number decreases for later ages as individuals die or are censored .

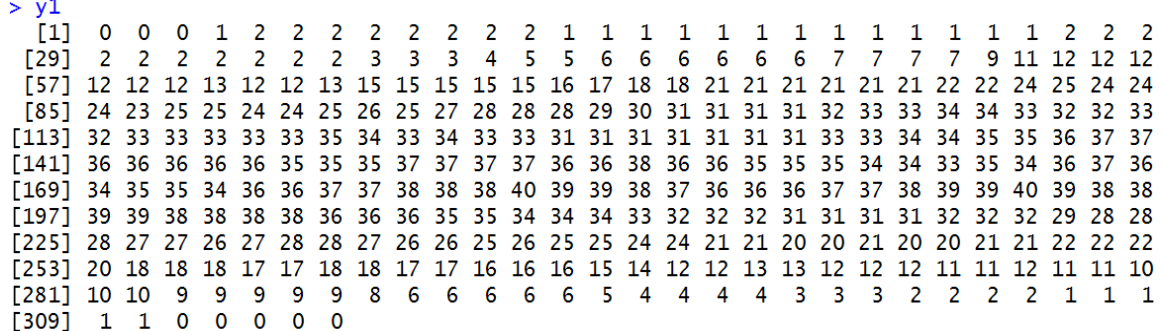

| v <sub>2</sub>                                                                            |                                                                                     |      |     |     |     |    |      |    |                |      |     |           |    |       |       |                                                                                     |    |      |    |    |        |
|-------------------------------------------------------------------------------------------|-------------------------------------------------------------------------------------|------|-----|-----|-----|----|------|----|----------------|------|-----|-----------|----|-------|-------|-------------------------------------------------------------------------------------|----|------|----|----|--------|
| F11                                                                                       |                                                                                     |      |     |     | з   | 4  | 5    | 6  | $\overline{7}$ |      | 89  | <b>10</b> |    | 10 10 | $-11$ | - 13                                                                                | 14 | - 15 | 16 |    | 17 17  |
| T221                                                                                      |                                                                                     |      | 21  | 21  | 21  | 22 | 23.  | 24 | - 26           | -28  | 28  | - 29      | 30 | 31    | 31    | 33                                                                                  | 33 | 35   | 37 | 38 | 41     |
| F431                                                                                      | 41                                                                                  | 40   | 41  | 45  | 47  | 47 | 48   | 49 | $-50$          | - 51 | 52  | 54        | 56 | 58    | 61    | 62                                                                                  | 64 | 65   | 66 | 67 | 67     |
| T641                                                                                      |                                                                                     | - 73 | 72  | -74 | -76 | 78 | - 78 | 80 | 81 82 85       |      |     | 85        | 89 | 90    | 93    | 92                                                                                  | 94 | 96   | 98 |    | 99 101 |
| F851                                                                                      |                                                                                     |      |     |     |     |    |      |    |                |      |     |           |    |       |       | 101 102 104 106 107 109 110 109 110 112 112 113 116 119 122 125 128 129 129 131 131 |    |      |    |    |        |
| F1061                                                                                     | 130 131 136 140 139 141 140 141 144 148 148 149 151 147 147 148 147 150 151 153 151 |      |     |     |     |    |      |    |                |      |     |           |    |       |       |                                                                                     |    |      |    |    |        |
| [127] 150 150 149 150 151 153 155 157 159 158 159 161 161 160 158 158 159 158 157 156 162 |                                                                                     |      |     |     |     |    |      |    |                |      |     |           |    |       |       |                                                                                     |    |      |    |    |        |
| $\lceil 148 \rceil$                                                                       | 165 167 166 164 162 162 163 167 168 163 162 161 165 164 163 163 161 161 161 160 163 |      |     |     |     |    |      |    |                |      |     |           |    |       |       |                                                                                     |    |      |    |    |        |
| F <sub>169</sub> 1                                                                        | 163 162 160 160 158 158 156 157 156 159 162 162 160 158 159 160 158 157 155 154 154 |      |     |     |     |    |      |    |                |      |     |           |    |       |       |                                                                                     |    |      |    |    |        |
| [190]                                                                                     | 154 154 151 151 150 147 146 146 144 141 138 138 136 136 132 130 126 125 123 122 120 |      |     |     |     |    |      |    |                |      |     |           |    |       |       |                                                                                     |    |      |    |    |        |
| F2111                                                                                     |                                                                                     |      |     |     |     |    |      |    |                |      |     |           |    |       |       | 118 119 119 118 115 112 113 111 111 107 104 102 100 98 96 95                        | 94 | 92   | 86 | 83 | - 82   |
| F2321                                                                                     |                                                                                     | 78   | 76  |     | 79  | 79 | 78   |    | 76 74          | 72   | -71 | 70.       | 70 | 69    | 67    | 66.                                                                                 | 67 | 67   | 64 | 62 | 60     |
| 12531                                                                                     | 58.                                                                                 | 56.  | 56. | 56. | 55. | 54 | 53   | 52 | 51             | 49   | 48  | 46        | 45 | 45    | 44    | 44                                                                                  | 43 | 42   | 40 | 39 | -38    |
| [274]                                                                                     |                                                                                     | 37   | 35  | 34  | 32  | 31 | 30   | 29 | 28             | 25   | 24  | 23        | 22 | 21    | 20    | 21                                                                                  | 21 | 20.  | 19 |    | -17    |
| F2951                                                                                     |                                                                                     | 16   | 15. | 14  | 14  | 13 | 12   | 12 | 11             | 10   | 9   | 10        | 10 | 9     | 8     |                                                                                     |    |      | 4  |    |        |

(b)Fig 4.11

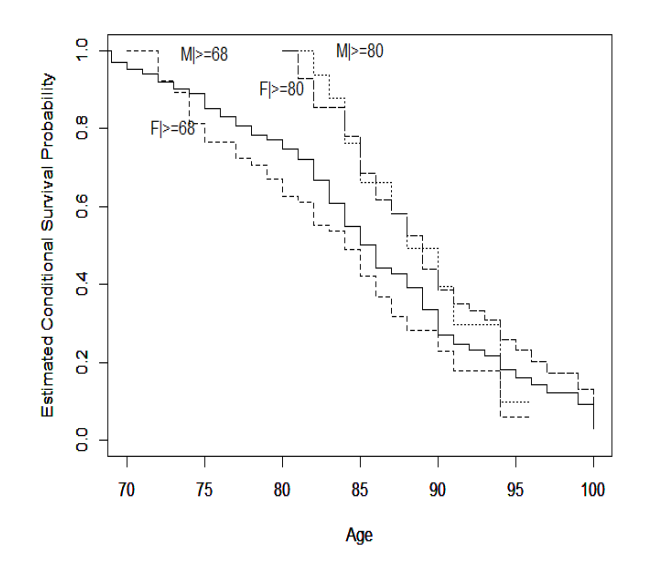

The picture in the left is I separated the data into four group (entry time>=68 & male) , (entry time>=68 & female) , (entry time>=80 & male),(entry time>=80 & female) , and then draw the survival function , that is what we called the conditional survival function. We can also use the package 'survival' to draw the conditional survival function plot .

The plot shows the estimated probability of surviving beyond age t , given survival to 68 or 80 years for both males and females .

*Where* 

$$
Y_i
$$
 = the number of subjects at risk,  $i = 1, ..., 4$   
 $d_i$  = the number of death,  $i = 1, ..., 4$ 

$$
\widehat{S(t_i^*)} = \prod_{j=1}^i (1 - \frac{d_i}{Y_i}), i = 1, ..., 4
$$

 $> y1$ [1] 14 26 30 34 34 35 36 40 41 44 42 41 37 34 29 24 22 17 13  $\begin{bmatrix} 20 \end{bmatrix}$  11 9 6 4 3 1  $> d1$  $[1] 0 2 1 3 2 0 2 1 2 3 1 4 1 3 4 3 3 2 0 2 2 0 0 2 0$  $> y2$  $[1] 10 16 16 15 15 15 16 17 13 11 10 8 6 4 3 1$  $> d2$  $[1] 0 1 1 2 2 0 2 2 0 2 2 0 0 2 0$  $> y3$  $\lceil 1 \rceil$ 15 34 53 71 92 111 131 146 157 176 172 178 173 171 [15] 160 138 120 91 78 59 48 41 31 22 19 14 12 10  $\lceil 29 \rceil$ 8 7 5  $\overline{4}$ -3  $> d3$  $[1] 0 1 1 1 2 2 2 6 4 5$  $\overline{5}$ 3 5 6 12 12 12 8 9 2 4 6 6 2 1 1 2  $1 \quad 1 \quad 1$  $\sqrt{201}$  $\overline{0}$  $1$  $\overline{2}$  $> y4$ [1] 14 28 37 40 47 41 40 35 31 30 25 22 19 14 12 10 8 7 5  $[20] 4 3$  $> d4$  $[1] 0 2 3 0 4 5 4 2 3 5 3 2 1 1 2 1 1 1 0 1 2$  $> s$  t1  $\lceil 1 \rceil$  1.00000000 0.92307692 0.89230769 0.81357466 0.76571733 [6] 0.76571733 0.72317748 0.70509804 0.67070301 0.62497326  $\lceil 11 \rceil$  0.61009295 0.55057168 0.53569137 0.48842448 0.42105559  $\lceil 16 \rceil$  0.36842364 0.31818405 0.28075063 0.28075063 0.22970506 [21] 0.17865949 0.17865949 0.17865949 0.05955316 0.05955316  $> s_t$  $\begin{bmatrix} 1 \end{bmatrix}$  1.00000000 0.93750000 0.87890625 0.76171875 0.66015625 [6] 0.66015625 0.58249081 0.49287684 0.49287684 0.39430147 [11] 0.29572610 0.29572610 0.29572610 0.09857537 0.09857537  $> s$  t3 [1] 1,00000000 0,97058824 0,95227525 0,93886292 0,91845286 [6] 0.90190416 0.88813463 0.85163595 0.82993821 0.80636042 [11] 0.78291971 0.76972444 0.74747807 0.72125077 0.66715696 [16] 0.60914331 0.54822898 0.50003303 0.44233691 0.42734244 [21] 0.39173057 0.33440414 0.26968076 0.24516433 0.23226094 [26] 0.21567087 0.17972573 0.16175316 0.14153401 0.12131487 [31] 0.12131487 0.09098615 0.03032872  $> s_t$ [1] 1.00000000 0.92857143 0.85328185 0.85328185 0.78066212 [6] 0.68545942 0.61691348 0.58166128 0.52537148 0.43780957  $[11]$  0.38527242 0.35024765 0.33181357 0.30811260 0.25676050 [16] 0.23108445 0.20219889 0.17331334 0.17331334 0.12998500  $[21]$  0.04332833

## 2. Exercise 4.7

Consider a hypothetical study of the mortality experience of diabetics .

Thirty diabetics subjects are recruited at a clinic and followed until death or the end of the study . The subject's age at entry the study and their age at the end of study or death are given in the below . Of interest is estimating the survival curve for a 60- or for 70-year-old diabetic .

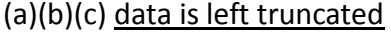

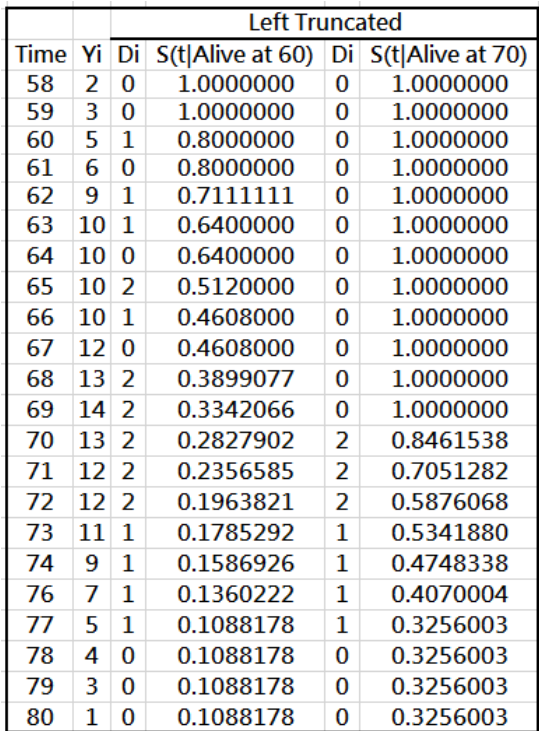

I use R to separate the data into two group (exit age>=60) and (exit age >=70) , then calculate survival function at the left table .

*Where* 

 $Y_i$  = the number of subjects at risk  $d_i$  = the number of death

$$
S(t_i^*) = \prod_{j=1}^i (1 - \frac{d_i}{Y_i})
$$

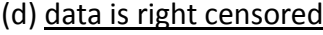

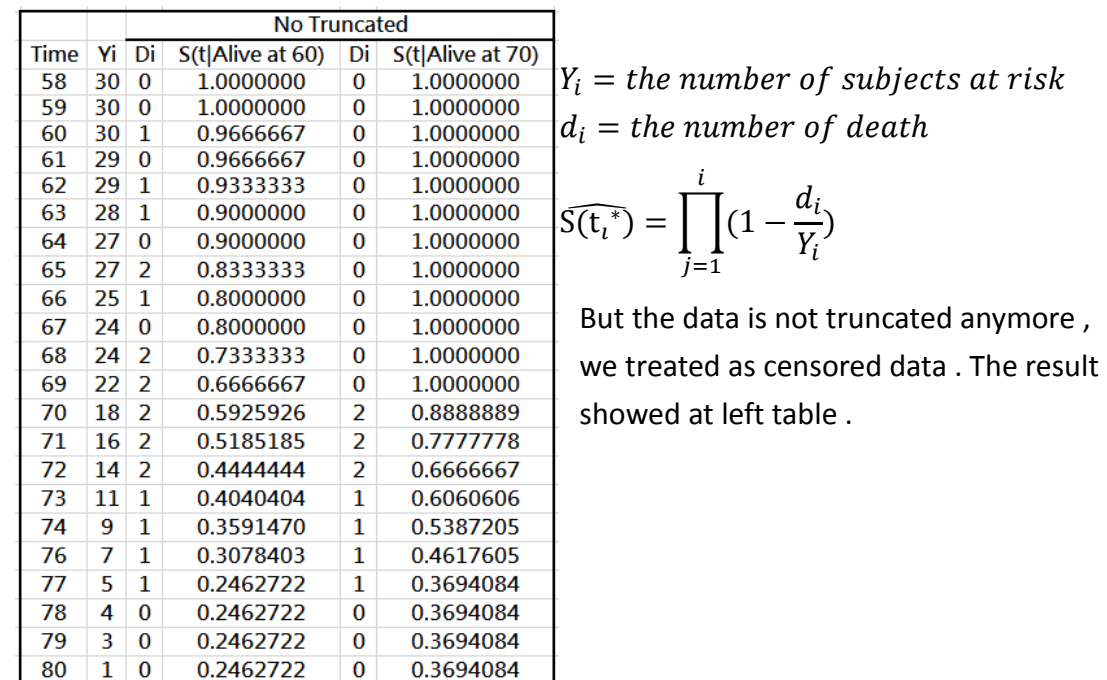

## 3. Exercise 4.8

The problem to compute the conditional survival function given that the patient entered the hospital at age at least 30.

(a) Plot the number at risk,  $Y_i$ , as a function of age.

The table is as below :

Where

 $exit time = entry time +$  $time of follow-up(exit\_entry)$ 

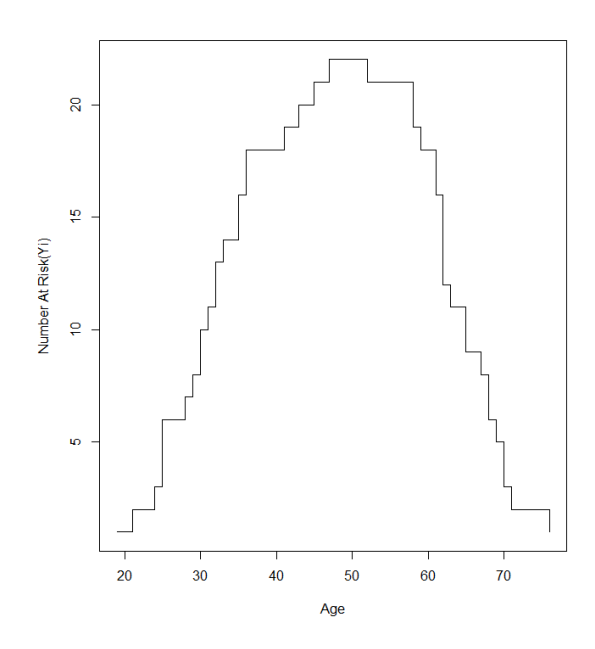

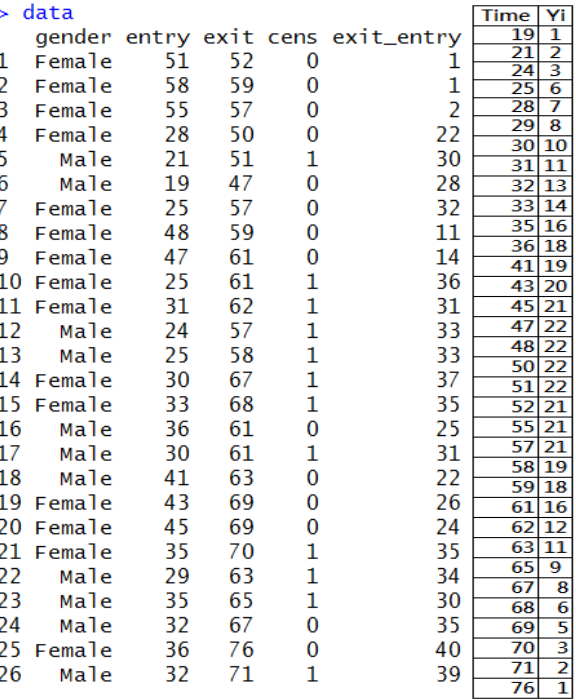

Then I use R to calculate  $Y_i$  and  $t_i^*$ to draw the risk and age plot as left side .

We can notice that the number at risk initially increases as more individuals enter into the study cohort and that this number decreases for later ages as individuals die or are censored .

(b)Estimate the conditional survival function for a psychiatric patient who has survived to age 30 without entering a psychiatric hospital .

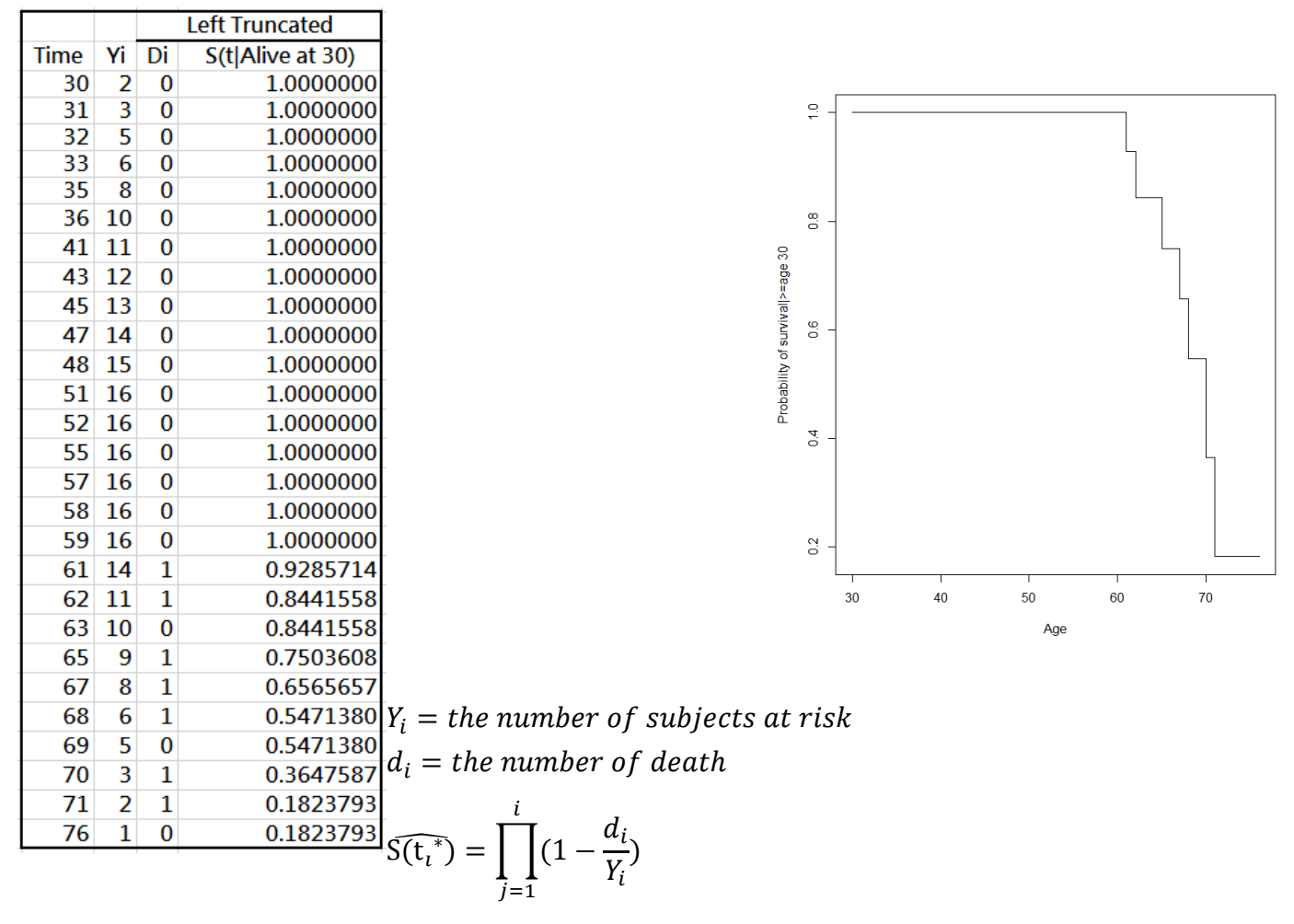

Because we consider the time as both enter time and entry time , where the enter time need to >=30 , so the time is from 30-76 , but the exit time means the patient is dead or leave the experiment , so we consider enter>=30 , cens=1 , the first event occurred at time=61 . That is why survival function before time 59 is all 1 .

## 4. Estimate  $\widehat{P}_j$  and plot  $\widehat{S(t)}$

(process of convergence must be shown)

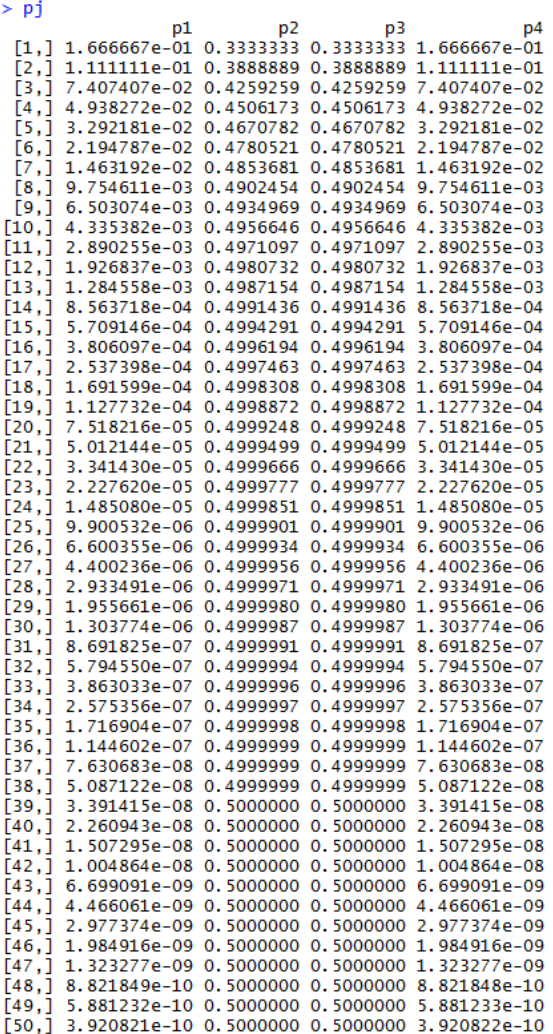

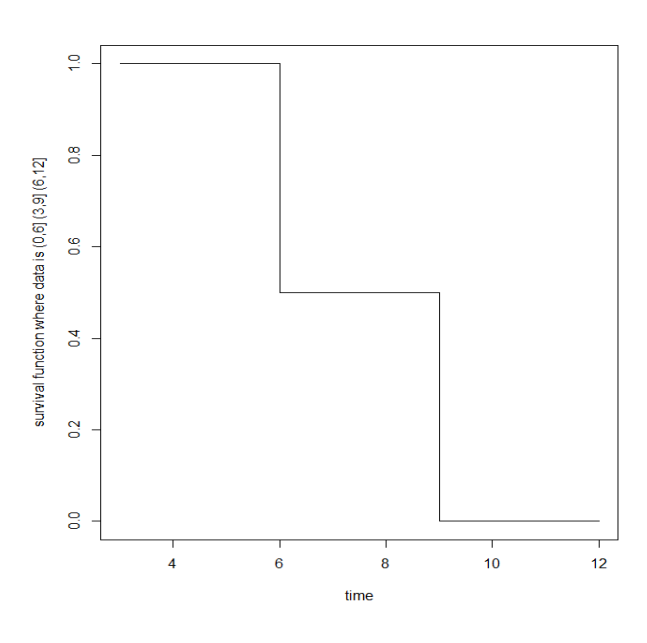

Step 1.1 set  $P_1 = 0.5$ ,  $P_2 = 0.5$ ,  $P_3 = 0.5$ ,  $P_4 = 0.5$ Step 2. $d_1 = \frac{P_1}{P_1 + P_2}$  $\frac{P_1}{P_1+P_2}$ ,  $d_2 = \frac{P_2}{P_1+P_2}$  $\frac{P_2}{P_1+P_2}+\frac{P_2}{P_2+P_1}$  $\frac{P_2}{P_2+P_3}$ ,  $d_3 = \frac{P_3}{P_2+P_3}$  $\frac{P_3}{P_2+P_3}+\frac{P_3}{P_3+P_3}$  $\frac{P_3}{P_3+P_4}$ ,  $d_4 = \frac{P_3}{P_3+P_4}$  $P_3 + P_4$ Step 3. $Y_j = \sum_{k=j}^m \mathrm{d}_k$ Step 4. $\widehat{S}(t) = \prod_{j=1}^{i} \left(1 - \frac{d_i}{dt}\right)$  $\int_{j=1}^{i} \left(1 - \frac{d_i}{Y_i}\right)$  ,  $\widehat{P}_j = \widehat{S}(\tau_{j-1}) - \widehat{S}(\tau_j)$  $\rightarrow$  go to step 1 with  $P_j = \widehat{P}_j$ The  $\widehat{P}_j$  I estimate and survival plot showed above, we can see when J become

bigger the value of  $P_i$ ,  $i = 1, ..., 4$  seemed would converge, and when j=18,

$$
min_{j} |\hat{P}_j - P_j| = 0.00008457994 < 0.0001
$$
\n
$$
> p j[17, j-p j[16, j]
$$
\n
$$
= 0.0001268699 \quad 0.0001268699 \quad 0.0001268699 - 0.0001268699
$$
\n
$$
> p j[18, j-p j[17, j]
$$
\n
$$
= 0.457994e - 05 \quad 8.457994e - 05 \quad 8.457994e - 05 \quad -8.457994e - 05
$$

<code></code>

```
##1.
##(a)
library(boot)
data=channing
data_m=data[data$sex=="Male",]
data f=data[data$sex=="Female",]
t=unique(sort(c(data$exit,data$entry)))
length(t)
y1=1:315 #number of unique death times
for(i in 1:315) 
{
  y1[i]=length(data_m$entry[data_m$entry<=t[i]&t[i]<=data_m$exit])
}
y1
y2=1:315 #number of unique death times
for(i in 1:315) 
{
   y2[i]=length(data_f$entry[data_f$entry<=t[i]&t[i]<=data_f$exit])
}
y2plot(t,y1,type='s',xlim=c(750,1200),ylim=c(0,170),xlab='Age in 
Months',ylab='Number At Risk')
par(new=T)
plot(t,y2,type='s',xlim=c(750,1200),ylim=c(0,170),lty=2,xlab='Age in 
Months',ylab='Number At Risk')
##(b)
library(boot)
data=channing
data$entry=floor(data$entry/12)
data$exit=floor(data$exit/12)
data$time=data$exit-data$entry
```

```
data m=data[data$sex=="Male",]
data f=data[data$sex=="Female",]
data_m_68=data_m[data_m$entry>=68,]
data m 80=data m[data m$entry>=80,]
data f 68=data f[data f$entry>=68,]
data_f_80=data_f[data_f$entry>=80,]
t1=unique(sort(data_m_68$exit))
t2=unique(sort(data_m_80$exit))
t3=unique(sort(data_f_68$exit))
t4=unique(sort(data_f_80$exit))
y1=1:25 #number of unique death times
for(i in 1:25) 
{
  y1[i]=length(data_m_68$entry[data_m_68$entry<=t1[i]&t1[i]<=data_m_68$exit])
}
y1
d1=1:25
for(i in 1:25) 
{
d1[i]=sum(data_m_68$exit==t1[i]&data_m_68$cens==1)
}
d1
dy1=dy/dminus_dy1=1-d1/y1
s_t1=cumprod(minus_dy1)
y2=1:15 #number of unique death times
for(i in 1:15) 
{
   y2[i]=length(data_m_80$entry[data_m_80$entry<=t2[i]&t2[i]<=data_m_80$exit])
}
y2
```

```
d2=1:15
for(i in 1:15) 
{
   d2[i]=sum(data_m_80$exit==t2[i]&data_m_80$cens==1)
}
d2
dy2=d2/y2
minus dy2=1-d2/y2s_t2=cumprod(minus_dy2)
y3=1:33 #number of unique death times
for(i in 1:33) 
{
  y3[i]=length(data f 68$entry[data f 68$entry<=t3[i]&t3[i]<=data f 68$exit])
}
y3
d3=1:33
for(i in 1:33) 
{
   d3[i]=sum(data_f_68$exit==t3[i]&data_f_68$cens==1)
}
d3
dy3=d3/y3
minus dy3=1-d3/y3s_t3=cumprod(minus_dy3)
y4=1:21 #number of unique death times
for(i in 1:21) 
{
   y4[i]=length(data_f_80$entry[data_f_80$entry<=t4[i]&t4[i]<=data_f_80$exit])
}
y4
d4=1:21
```

```
for(i in 1:21) 
{
   d4[i]=sum(data_f_80$exit==t4[i]&data_f_80$cens==1)
}
d4
dy4=<math>d4/y4</math>minus_dy4=1-d4/y4
s_t4=cumprod(minus_dy4)
y1
d1
y2
d2
y3
d3
y4
d4
st1st2s_ts_t4
plot(t1,s_t1,xlim=c(70,100),ylim=c(0,1),lty=2,type='s',xlab='Age',ylab='Estimated
Conditional Survival Probability')
par(new=T)
plot(t2,s_t2,xlim=c(70,100),ylim=c(0,1),lty=3,type='s',xlab='Age',ylab='Estimated 
Conditional Survival Probability')
par(new=T)
plot(t3,s_t3,xlim=c(70,100),ylim=c(0,1),lty=1,type='s',xlab='Age',ylab='Estimated 
Conditional Survival Probability')
par(new=T)
plot(t4,s_t4,xlim=c(70,100),ylim=c(0,1),lty=5,type='s',xlab='Age',ylab='Estimated 
Conditional Survival Probability')
##using survival package
library(survival)
```

```
km2 1=survfit(Surv(data m 68$entry,data m 68$exit,data m 68$cens)~1,type="k
aplan-meier")
```
km2 2=survfit(Surv(data\_m\_80\$entry,data\_m\_80\$exit,data\_m\_80\$cens)~1,type="k aplan-meier")

km2 3=survfit(Surv(data f 68\$entry,data f 68\$exit,data f 68\$cens)~1,type="kapla n-meier")

km2 4=survfit(Surv(data f 80\$entry,data f 80\$exit,data f 80\$cens)~1,type="kapla n-meier")

plot(km2\_1,xlim=c(70,100),xlab="Age",ylab="Probability of survival") par(new=T)

plot(km2\_2,xlim=c(70,100),xlab="Age",ylab="Probability of survival") par(new=T)

plot(km2\_3,xlim=c(70,100),xlab="Age",ylab="Probability of survival") par(new=T)

```
plot(km2_4,xlim=c(70,100),xlab="Age",ylab="Probability of survival")
```
##2.

```
entry=c(58,58,59,60,60,61,61,62,62,62,63,63,64,66,66,67,67,67,68,69,69,69,70,70,7
0,71,72,72,73,73)
exit=c(60,63,69,62,65,72,69,73,66,65,68,74,71,68,69,70,77,69,72,79,72,70,76,71,78,
79,76,73,80,74)
cens=c(1,1,0,1,1,0,0,0,1,1,1,0,1,1,1,1,1,1,1,0,1,1,0,1,0,0,1,1,0,1)
data=cbind(entry,exit,cens)
```

```
data=data.frame(data)
```

```
time=unique(sort(c(entry,exit)))
data 60=data[data$exit>=60,]
data 70=data[data$exit>=70,]
```

```
y=1:22 #number of unique death times
for(i in 1:22) 
{
```

```
 y[i]=length(entry[entry<=time[i]&time[i]<=exit])
```
} y

```
d1=1:22
```

```
for(i in 1:22) 
{
   d1[i]=sum(data_60$exit==time[i]&data_60$cens==1)
}
d1
dy1=dy/dyminus_dy1=1-d1/y
s_t1=cumprod(minus_dy1)
st1d2=1:22
for(i in 1:22) 
{
   d2[i]=sum(data_70$exit==time[i]&data_70$cens==1)
}
d2
dy2=d2/y
minus dy2=1-d2/ys_t2=cumprod(minus_dy2)
s_t2
##
entry=c(58,58,59,60,60,61,61,62,62,62,63,63,64,66,66,67,67,67,68,69,69,69,70,70,7
0,71,72,72,73,73)
exit=c(60,63,69,62,65,72,69,73,66,65,68,74,71,68,69,70,77,69,72,79,72,70,76,71,78,
79,76,73,80,74)
cens=c(1,1,0,1,1,0,0,0,1,1,1,0,1,1,1,1,1,1,1,0,1,1,0,1,0,0,1,1,0,1)
data=cbind(entry,exit,cens)
data=data.frame(data)
time=unique(sort(c(entry,exit)))
data 60=data[data$exit>=60,]
data 70=data[data$exit>=70,]
y=1:22 #number of unique death times
for(i in 1:22)
```

```
{
   y[i]=length(entry[time[i]<=exit])
}
y
d1=1:22
for(i in 1:22) 
{
   d1[i]=sum(data_60$exit==time[i]&data_60$cens==1)
}
d1
dy1=dy/dminus dy1=1-d1/ys t1=cumprod(minus dy1)
s_t1
d2=1:22
for(i in 1:22) 
{
   d2[i]=sum(data_70$exit==time[i]&data_70$cens==1)
}
d2
dy2=dz/yminus dy2=1-d2/y
s_t2=cumprod(minus_dy2)
s_t2
##3.
##(a)
gender=c('Female','Female','Female','Female','Male','Male',
           'Female','Female','Female','Female','Female',
           'Male','Male','Female','Female','Male','Male','Male',
           'Female','Female','Female','Male','Male','Male',
           'Female','Male')
entry=c(51,58,55,28,21,19,25,48,47,25,31,24,
```

```
 25,30,33,36,30,41,43,45,35,29,35,32,36,32)
exit_entry=c(1,1,2,22,30,28,32,11,14,36,31,33,33,
                 37,35,25,31,22,26,24,35,34,30,35,40,39)
cens=c(0,0,0,0,1,0,0,0,0,1,1,1,1,1,1,0,1,0,0,0,1,1,1,0,0,1)
exit=entry+exit_entry
data=cbind(gender,entry,exit,cens)
data=data.frame(data)
t=unique(sort(c(entry,exit)))
length(t)
y=1:34 #number of unique death times
for(i in 1:34) 
{
   y[i]=length(data$entry[entry<=t[i]&t[i]<=exit])
}
Y
plot(t,y,type='s',xlab='Age',ylab='Number At Risk(Yi)')
##(b)
gender=c('Female','Female','Female','Female','Male','Male',
            'Female','Female','Female','Female','Female',
            'Male','Male','Female','Female','Male','Male','Male',
            'Female','Female','Female','Male','Male','Male',
            'Female','Male')
entry=c(51,58,55,28,21,19,25,48,47,25,31,24,
          25,30,33,36,30,41,43,45,35,29,35,32,36,32)
exit_entry=c(1,1,2,22,30,28,32,11,14,36,31,33,33,
                 37,35,25,31,22,26,24,35,34,30,35,40,39)
cens=c(0,0,0,0,1,0,0,0,0,1,1,1,1,1,1,0,1,0,0,0,1,1,1,0,0,1)
exit=entry+exit_entry
data2=data[entry>=30,]
entry=data2$entry
exit=data2$exit
```

```
cens=data2$cens
entry=as.vector(entry)
exit=as.vector(exit)
cens=as.vector(cens)
t=unique(sort(c(entry,exit)))
length(t)
y=1:27 #number of unique death times
for(i in 1:27) 
{
   y[i]=length(entry[entry<=t[i]&t[i]<=exit])
}
y
d=1:27
for(i in 1:27) 
{
   d[i]=sum(exit==t[i]&cens==1)
}
d
dy=d/y
minus_dy=1-dy
s_t=cumprod(minus_dy)
s_t
plot(t,s_t,type='s',xlab="Age",ylab="Probability of survival|>=age 30")
##4.
p1=0.25
p2=0.25
p3=0.25
p4=0.25
data=matrix(c(1,0,0,1,1,0,0,1,1,0,0,1),ncol=4,nrow=3)
data2=matrix(c(p1,p1,p1,p2,p2,p2,p3,p3,p3,p4,p4,p4),ncol=4,nrow=3)
```

```
colnames(data)=c('(0,t1)','(t1,t2)','(t2,t3)','(t3,t4)')
rownames(data)=c('aij','a2j','a3j')
data*data2
##
p=rep(0.25,4)
pj=matrix(,nrow=50,ncol=4)
y=c()for(j in 1:50)
{
d[1]=p[1]/(p[1]+p[2])d[2]=p[2]/(p[1]+p[2])+p[2]/(p[2]+p[3])
d[3]=p[3]/(p[2]+p[3])+p[3]/(p[3]+p[4])d[4]=p[4]/(p[3]+p[4])
y[4]=d[4]
y[3]=d[3]+d[4]
y[2]=d[2]+d[3]+d[4]
y[1]=d[1]+d[2]+d[3]+d[4]
s_t=cumprod(1-d/y)
p[1]=1-s_t[1]
p[2]=s_t[1]-s_t[2]
p[3]=s_t[2]-s_t[3]
p[4]=s_t[3]-s_t[4]
pi[j,1]=p[1]pj[j,2]=p[2]
pj[j,3]=p[3]
pj[j,4]=p[4]
```
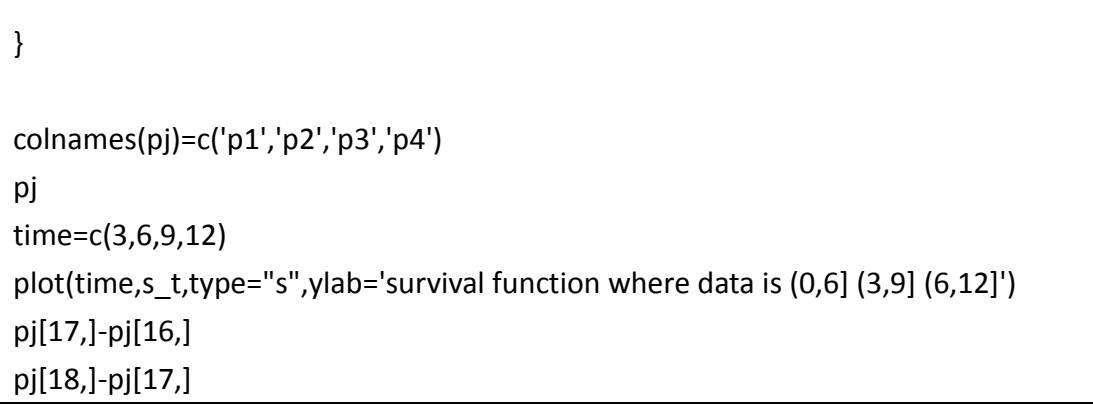